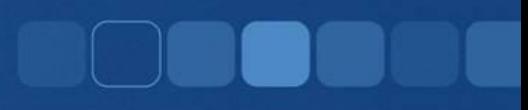

## **Logical (Boolean) Operators**

Instructor: Chi Tse (Ricky)

#### Logical Operators

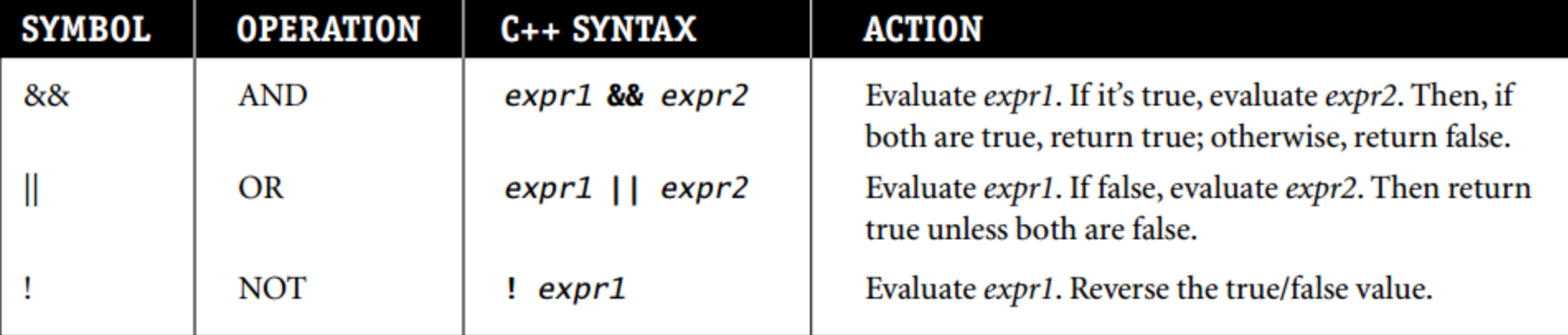

(from chapter 2 of textbook)

# The "and" Operator &&

- We can combine two comparisons using the "and" operator.
- The symbol for "and" operator is &&.
- Syntax for a Boolean Expression using && (*comparison\_1)* **&&** (*comparison\_2)*
- The Boolean expression is true only if both comparisons are true.

### The "and" Operator &&

Example: With an *if – else* Statement

If ( (score > 0) && (score < 10) ) cout  $<<$  "The score is between 0 and 10 \n"; else

cout  $<<$  "The score is not between 0 and 10 \n";

# The "or" Operator ||

- We can also combine two comparisons using the "or" operator.
- The symbol for "or" operator is  $||$
- Syntax for a Boolean Expression using | |

(*comparison\_1)* || (*comparison\_2)*

• The Boolean expression is true if one or both of the comparisons are true.

### The "or" Operator ||

#### Example: With an *if – else* Statement

If 
$$
(x == 1) | | (x == y)
$$
  
court << "x is 1 or x equals to y. $\n$ ";  
else

cout  $<<$  "x is neither 1 nor equal to y.  $\langle n'';$